## Computing for Medicine (C4M) Seminar 3: Databases

Michelle Craig Associate Professor, Teaching Stream mcraig@cs.toronto.edu

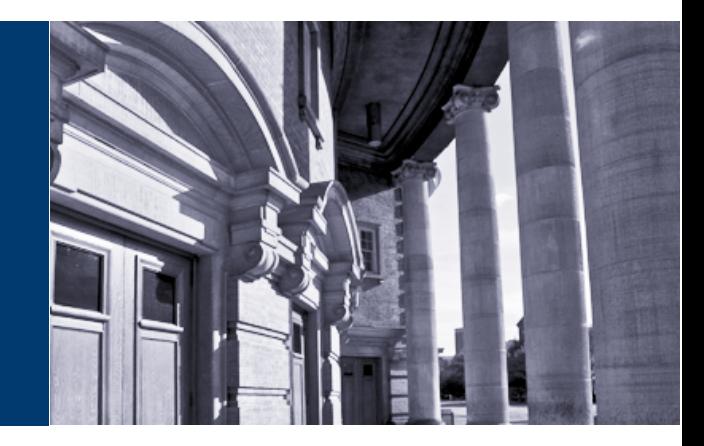

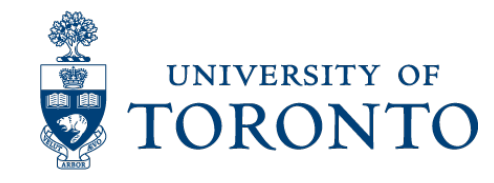

#### Relational Model

- The relational model is based on the concept of a relation or table.
- Some example relations:

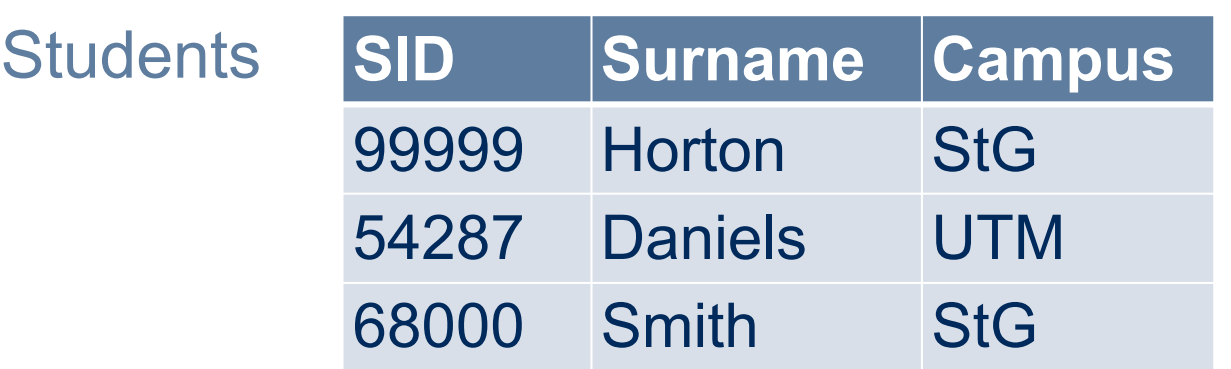

#### **Offerings**

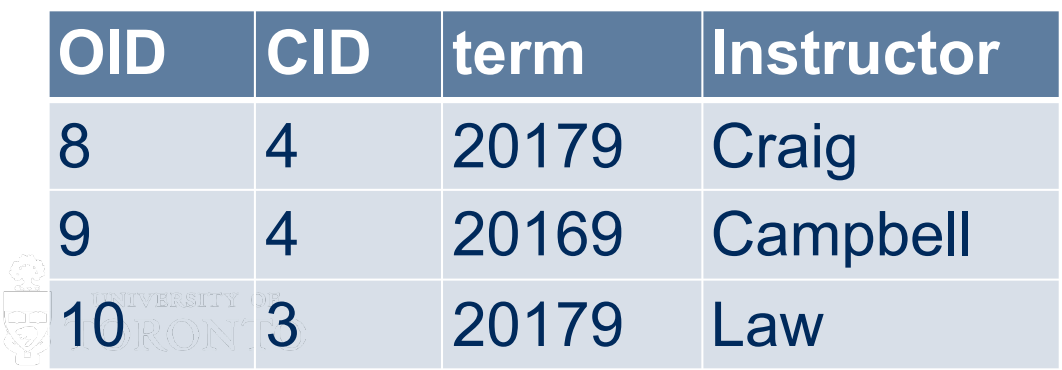

#### $80<sub>2</sub>$ **SID OID Grade** 99999 8 90 54287 8 50 68000 10 88 99999 10 87 99999 5 95 68000 3 90 87654 4

Took

#### SQL: Structured Query Language

- SQL is a very high-level language.
	- Say "what" rather than "how."
- You write queries without manipulating data.
	- Different than Python
- Provides physical "data independence:"
	- Details of how the data is stored can change with no impact on your queries

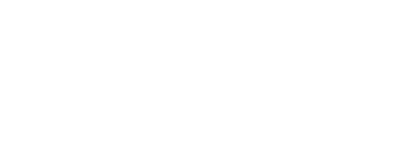

#### PostgreSQL

- We'll be working in PostgreSQL, an opensource relational DBMS.
- Documentation is good and very helpful.
- Download free version or use on teach.cs account

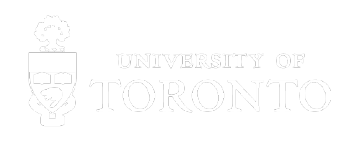

### Basic query with one relation

```
SELECT gender
FROM Patients
WHERE subject id = 45;
```
SELECT subject id, hadm id FROM Admissions WHERE admission type = 'URGENT';

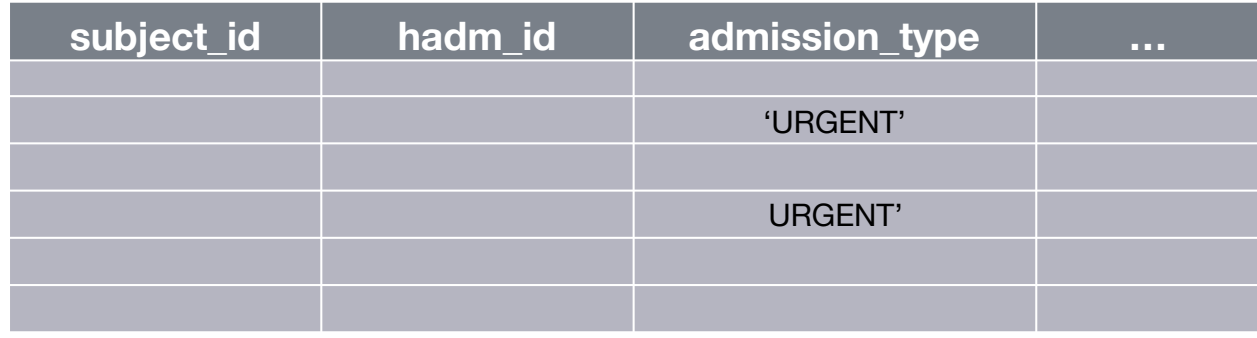

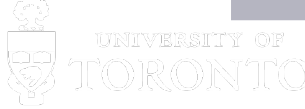

## Meaning of a query with one relation

```
SELECT gender
FROM Patients
WHERE subject id = 45;
```
SELECT subject id, hadm id FROM Admissions WHERE admission type = 'URGENT';

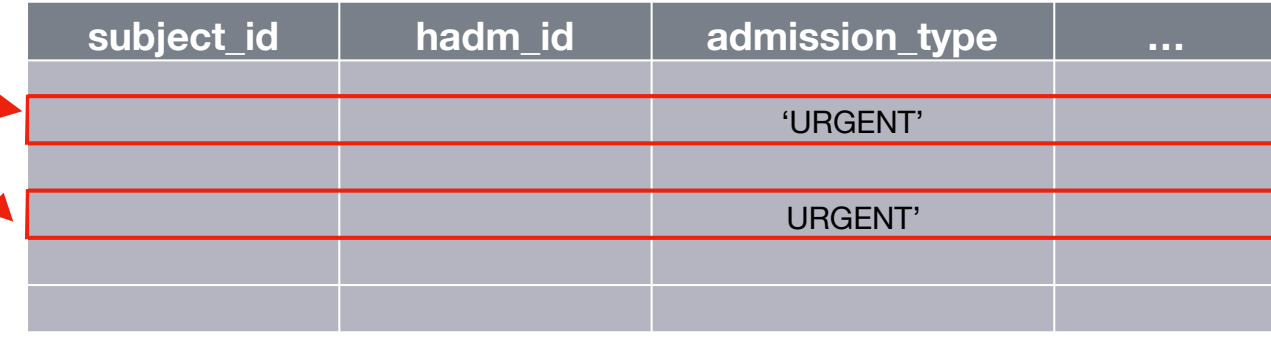

# Meaning of a query with one relation

```
SELECT gender
FROM Patients
WHERE subject id = 45;
```

```
SELECT subject id, hadm id
FROM Admissions 
WHERE admission type = 'URGENT';
```
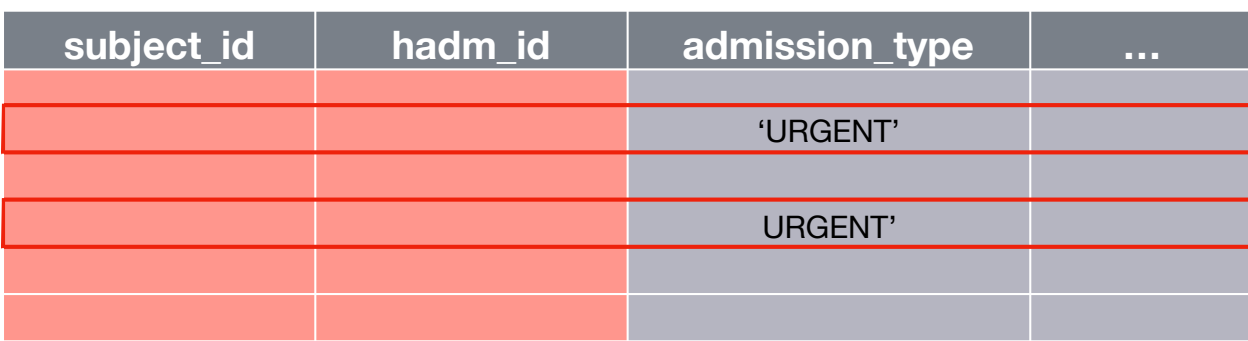

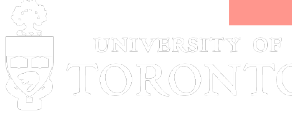

# Meaning of a query with one relation

```
SELECT gender
FROM Patients
WHERE subject id = 45;
```
SELECT subject id, hadm id FROM Admissions WHERE admission type = 'URGENT';

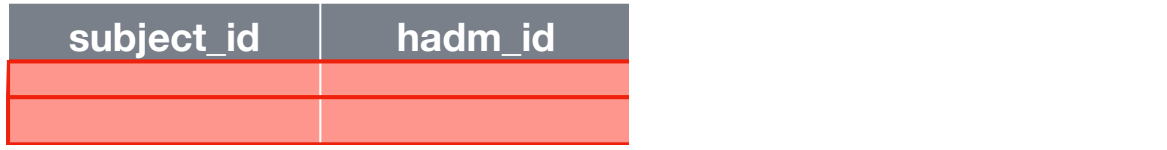

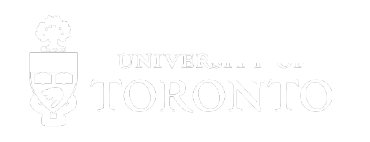

#### … and with multiple relations

SELECT gender FROM Patients p, Admissions a WHERE p.subject id = a.subject id AND dob = '1990-10-16 00:00:00';

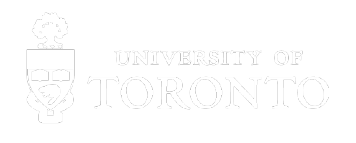

## … and with multiple relations

```
SELECT gender
FROM Patients p, Admissions a
WHERE p.subject id = a.subject id
AND dob = '1990-10-16 00:00:00';
```
- Every record in Patients is joined with every record in Admissions
- Even if it doesn't make sense to put them together
- Then the condition in the WHERE clause removes the nonsense rows
- Optional renaming is convenient

# \* In SELECT clauses

- A \* in the SELECT clause means "all attributes of this relation."
- Example: SELECT \* FROM ICUStays WHERE EXTRACT (month FROM intime) = 1;

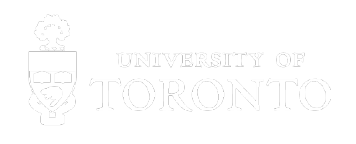

# Complex Conditions in a WHERE

- We can build boolean expressions with operators that produce boolean results.
	- comparison operators:  $=$ ,  $\langle$ ,  $\langle$ ,  $\rangle$ ,  $\langle$  =,  $\rangle$  =
	- and many other operators
- Note that "not equals" is unusual: <>
- We can combine boolean expressions with:
	- Boolean operators: AND, OR, NOT.

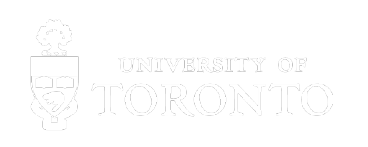

# ORDER BY

• To put the tuples in order, add this as the final clause:

ORDER BY *«attribute list»* [DESC]

- The default is ascending order; DESC overrides it to force descending order.
- The ordering is the last thing done before the SELECT, so all attributes are still available.

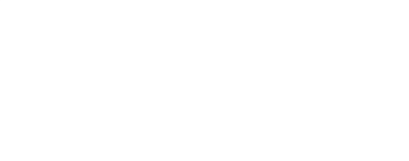

# Expressions in SELECT clauses

- Instead of a simple attribute name, you can use an expression in a SELECT clause.
- Can rename the resulting column with AS
- Examples: SELECT sid, grade+10 AS adjusted FROM Took;

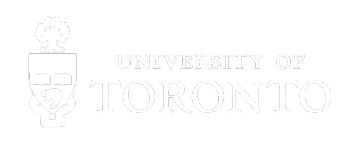

#### Pattern operators

- Two ways to compare a string to a pattern by:
	- •*«attribute»* LIKE *«pattern»*
	- •*«attribute»* NOT LIKE *«pattern»*
- Pattern is a quoted string
	- $\cdot$  % means: any string
	- means: any single character
		- Example: SELECT \* FROM Offerings WHERE term LIKE '2017%';

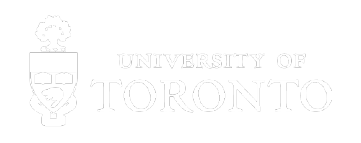

# Computing on a column

- We often want to compute something across the values in a column.
- SUM, AVG, COUNT, MIN, and MAX can be applied to a column in a SELECT clause.
- Also, COUNT(\*) counts the number of tuples.
- We call this aggregation.
- Note: To stop duplicates from contributing to the aggregation, use DISTINCT inside the brackets. (Does not affect MIN or MAX.)
- Example: aggregation.txt

# Grouping

- Example: group-by.txt
- If we follow a SELECT-FROM-WHERE expression with GROUP BY <attributes>
	- The tuples are grouped according to the values of those attributes, and
	- any aggregation gives us a single value per group.

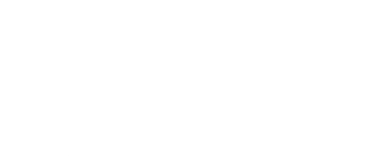

#### Restrictions on aggregation

- If any aggregation is used, then each element of the SELECT list must be either:
	- aggregated, or
	- an attribute on the GROUP BY list.
- Otherwise, it doesn't even make sense to include the attribute.

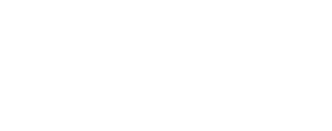

# HAVING Clauses

- Example: having.txt
- WHERE let's you decide which tuples to keep.
- Similarly, you can decide which *groups* to keep.
- Syntax:
	- ...

GROUP BY *«attributes»* HAVING *«condition»*

#### • Semantics:

Only groups satisfying the condition are kept.

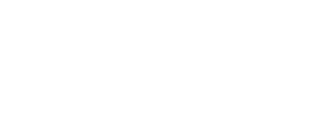

# Tables can have duplicates in SQL

- A table can have duplicate tuples, unless this would violate an integrity constraint.
- And SELECT-FROM-WHERE statements leave duplicates in unless you say not to.
- Why?
	- Getting rid of duplicates is expensive!
	- We may want the duplicates because they tell us how many times something occurred.

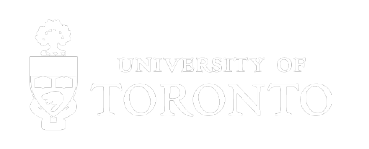

# Union, Intersection, and Difference

- These are expressed as:
	- (*«subquery»*) UNION (*«subquery»*) (*«subquery»*) INTERSECT (*«subquery»*)
	- (*«subquery»*) EXCEPT (*«subquery»*)
- The brackets are mandatory.
- The operands must be queries; you can't simply use a relation name.
- By default these operations use SETS so duplicates are removed.

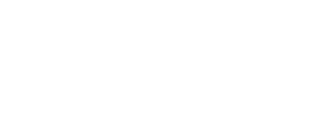

#### Example

(SELECT sid FROM Took WHERE grade > 95) UNION (SELECT sid FROM Took WHERE grade < 50);

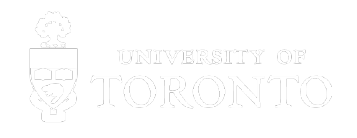

# Motivation: Efficiency

- When doing WHERE it is easier not to eliminate duplicates.
	- Just work one tuple at a time.
- For intersection or difference, it is most efficient to sort the relations first.
	- At that point you may as well eliminate the duplicates anyway.
- We can force the result of a SFW query to be a set by using SELECT DISTINCT

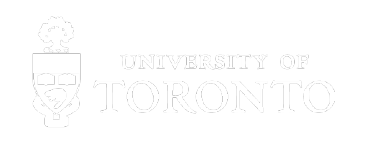

### Views

- A view is a relation defined in terms of stored tables (called base tables) and other views.
- Access a view like any base table
- Use it to break down a large query

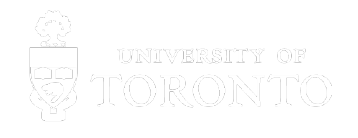

## Example: defining a view

• A view for students who earned an 80 or higher in a CSC course.

CREATE VIEW topresults AS SELECT firstname, surname, cnum FROM Student, Took, Offering **WHERE** 

 Student.sid = Took.sid AND Took.oid = Offering.oid AND qrade  $>= 80$  AND dept =  $SC$ ;

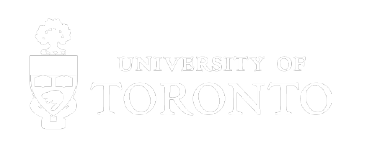

# Database Modifications

- Queries return a relation.
- A modification command does not; it changes the database in some way.
- Three kinds of modifications:
	- Insert a tuple or tuples.
	- Delete a tuple or tuples.
	- Update the value(s) of an existing tuple or tuples.

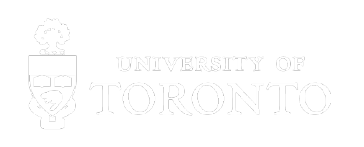

### Insert tuples

• INSERT INTO *«table»* VALUES *«list of rows»*;

INSERT INTO Patients VALUES (2000, 2000, 'F', '2017-01-01', Null);

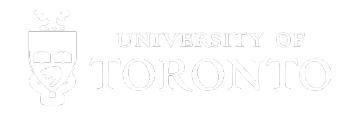

# Updates

• To change the value of certain attributes in certain tuples to given values: UPDATE *«relation»* SET *«list of attribute assignments»* WHERE *«condition on tuples»*;

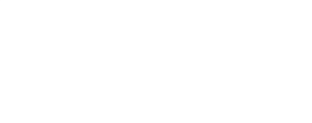

## Example: update one tuple

- Updating one tuple: UPDATE Student SET campus = 'UTM' WHERE sid = 99999;
- Updating several tuples: UPDATE Took SET grade = 50 WHERE grade  $>= 47$  and grade <  $50$ ;

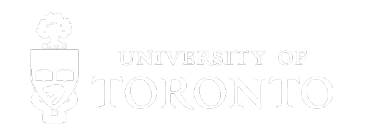